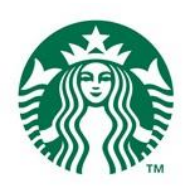

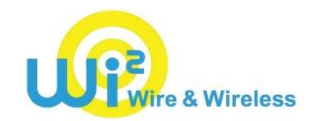

## 「at STARBUCKS Wi2」ますます使いやすく!

## ~より簡単で利用しやすいワンタップ認証サービスをスタート~

2016 年 10 月 26 日 スターバックス コーヒー ジャパン 株式会社 株式会社ワイヤ・アンド・ワイヤレス

スターバックス コーヒー ジャパン 株式会社(本社所在地: 東京都品川区、代表取締役最高経営責任者 (CEO): 水口 貴文、以下: スターバックス)と株式会社ワイヤ・アンド・ワイヤレス(本社所在地: 東京都中央 区、代表取締役社長: 大塚 浩司、以下: Wi2)は、スターバックスの店舗で提供しているフリーWi-Fi 「at STARBUCKS Wi2」をリニューアルし、本日よりワンタップでの認証サービスを開始いたします。

「at STARBUCKS Wi2」は、どの Wi-Fi 端末でもご利用可能なサービスとして 2012 年 7 月より全国のスターバ ックス店舗で提供を開始しました。これまで、SNS アカウントを利用した認証および事前のメールアドレスご登録 をしていただいた約 80 万人のお客様に、日々ご利用いただいております\*。

今回、利用規約に同意いただくだけでご利用いただけるワンタップ認証にリニューアルすることで、訪日外国 人のお客様を含むすべてのご来店いただいたお客様に、より簡便にフリーWi-Fi サービスをご利用いただくこと が可能となります。また本サービスを安心してご利用いただくために、フィルタリング機能も導入いたします。\*\* なお今回のリニューアルに伴い、従来の SNS 認証およびメールアドレスによる認証サービスは終了いたしま す。

スターバックスと Wi2 は、今後もより多くのお客様に簡単で便利にご利用いただけるサービスを提供できるよ う努めてまいります。

\*2016 年 9 月度単月利用者数実績(メール登録者数および SNS アカウント利用ユニークユーザー数) \*\*青少年保護の観点から、閲覧が望ましくないと判断されるサイトへのアクセスを制限する機能

## 【サービス概要】

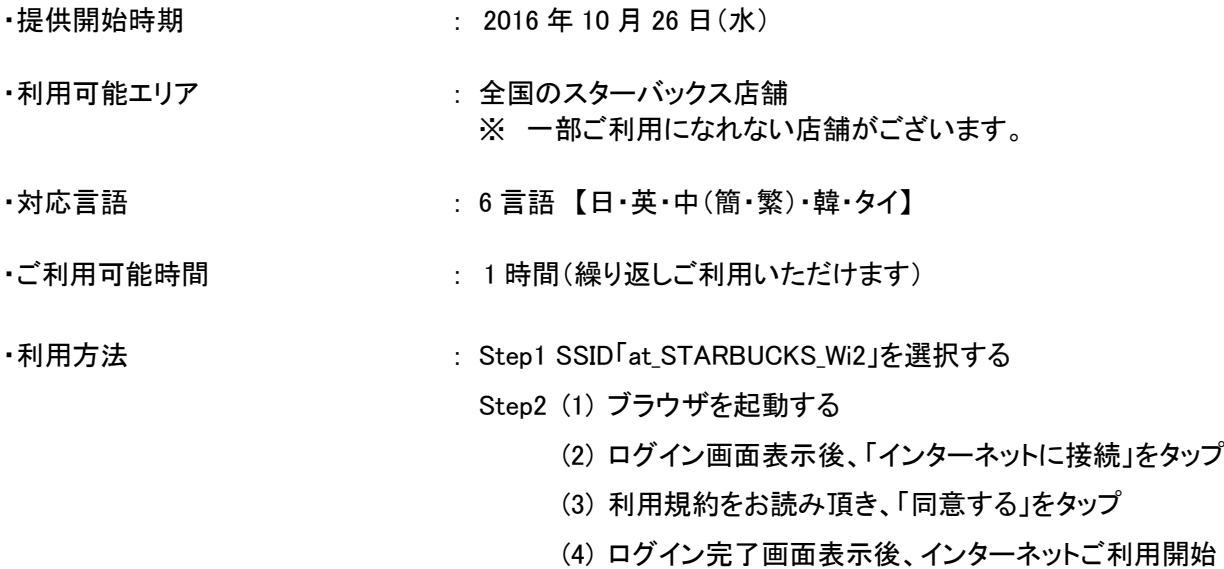

## ログイン画面イメージ

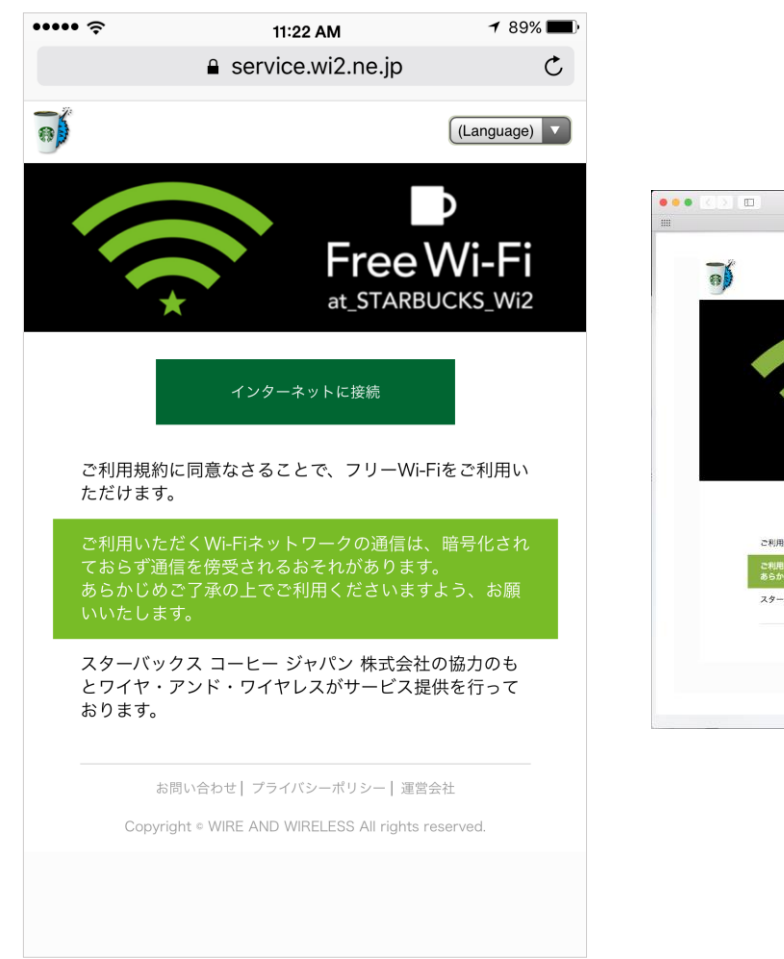

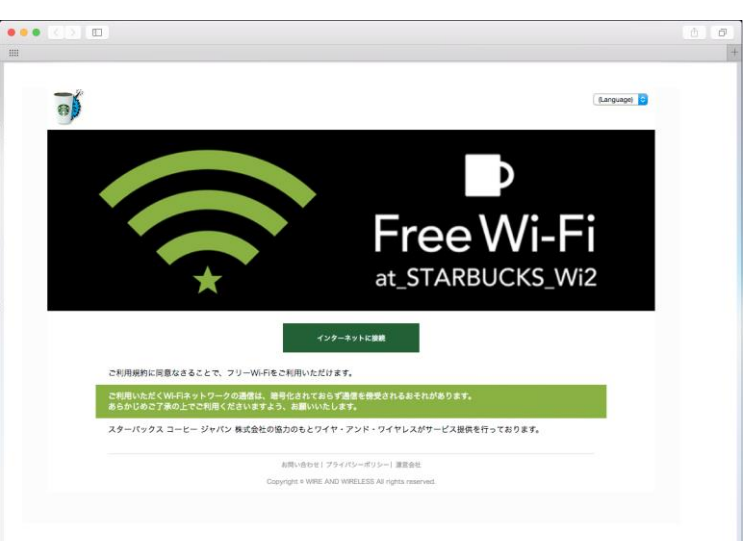

スマートフォン/タブレット画面 PC 画面 PC 画面